# PyTorch Autograd

### **Computation graph:**

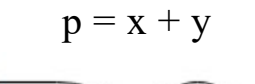

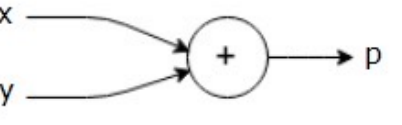

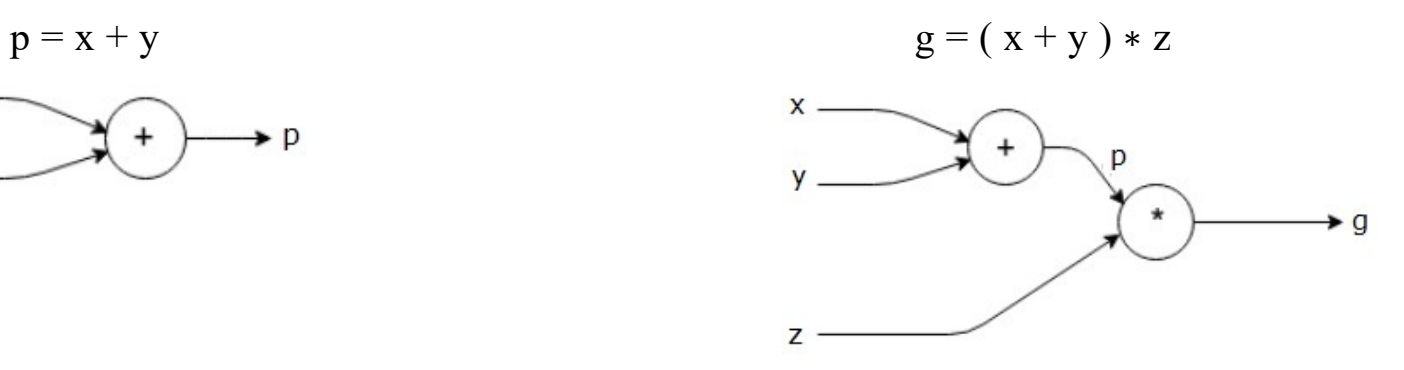

### **Forward Pass**:

Reference:

The forward pass refers to the process of **passing input data through a neural network to obtain output predictions**.

During the forward pass, input data is transformed through the network's layers, resulting in the model's predicted outputs. The forward pass is the inference process of a neural network and does not involve parameter updates.

$$
p = 4
$$
 and  $z = -3$  to get  $g = -12$ 

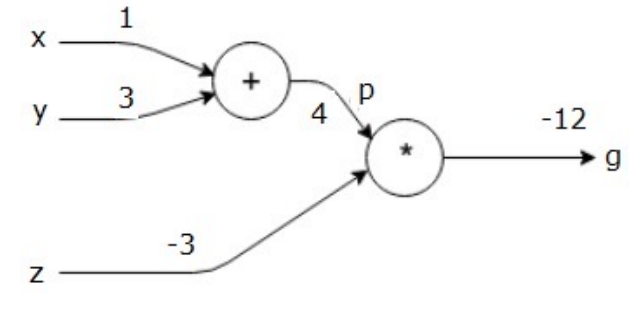

[https://www.tutorialspoint.com/python\\_deep\\_learning/python\\_deep\\_learning\\_computational\\_graphs.htm](https://www.tutorialspoint.com/python_deep_learning/python_deep_learning_computational_graphs.htm)

# **Backward pass (backpropagation, 反向傳播)**

Backpropagation is an algorithm used to **compute the gradients of the loss function** with respect to the parameters of a neural network.

By using backpropagation, we can calculate how the loss changes with respect to each parameter, enabling us to update the parameters using optimization algorithms like gradient descent to minimize the loss.

### **Gradient**:

A gradient is the **slope or directional derivative of a function at a certain point (函數在某一點的斜 率/導數)**, indicating the rate of change of the function at that point.

In deep learning, the gradient typically refers to the **partial derivatives of the loss function (損失函 數對於模型參數的偏導數)** with respect to the model parameters. It tells us which direction in parameter space leads to an increase or decrease in the loss, helping us update the parameters to minimize the loss.

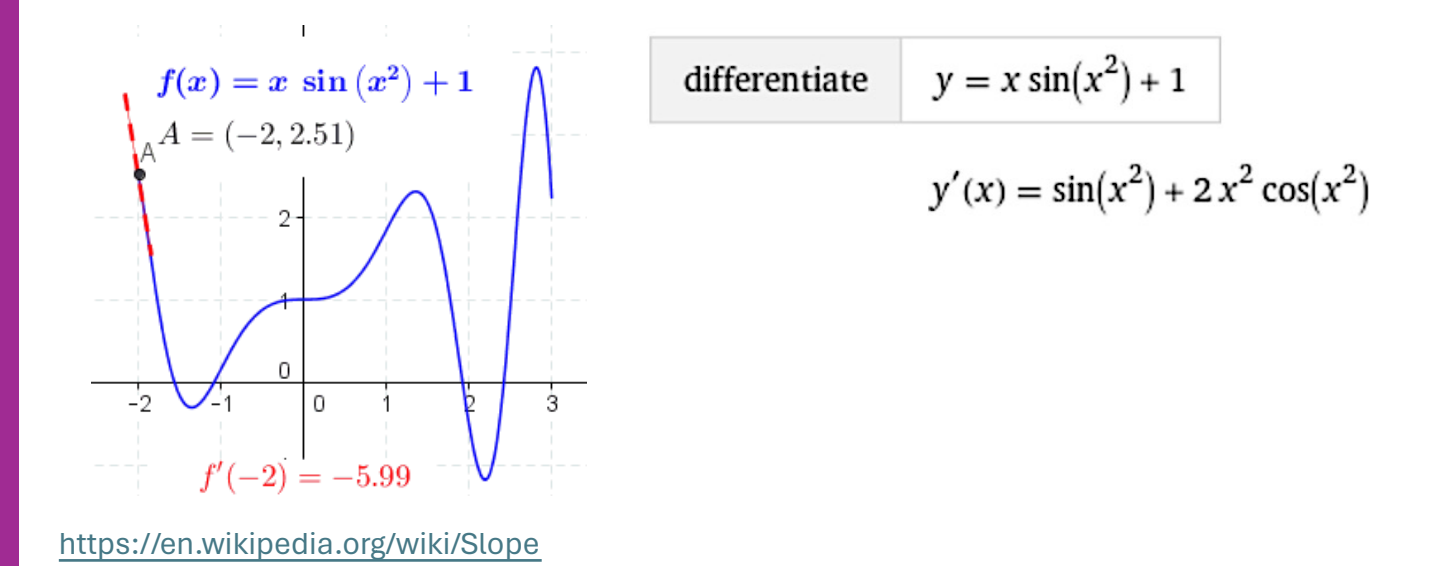

### **Loss function:**

- The loss function is a function that measures the difference or error between the predicted output of a model and the actual target value.
- In supervised learning, where we have both input features and corresponding target labels, the **loss function quantifies how well the model's predictions match the true targets**.
- The goal during training is to **minimize this loss function**, as a lower value indicates that the model is making more accurate predictions.

$$
MSE = \frac{1}{N} \sum_{i=1}^{N} (y_i - \hat{y}_i)^2
$$
Actual value

e.g. Mean Squared Error, MSE (最小化均方誤差)

Predicted value

## **Example of loss function (1/2)**

### **Predicting housing prices:**

Suppose we have a dataset with features like the **size of the house** (in square feet, sqft) and the **number of bedrooms**, and our goal is to predict the price of the house.

 $y = w_1 \times$  size +  $w_2 \times$  number of bedrooms

where  $w_1$ , and  $w_2$  are the weights of the model.

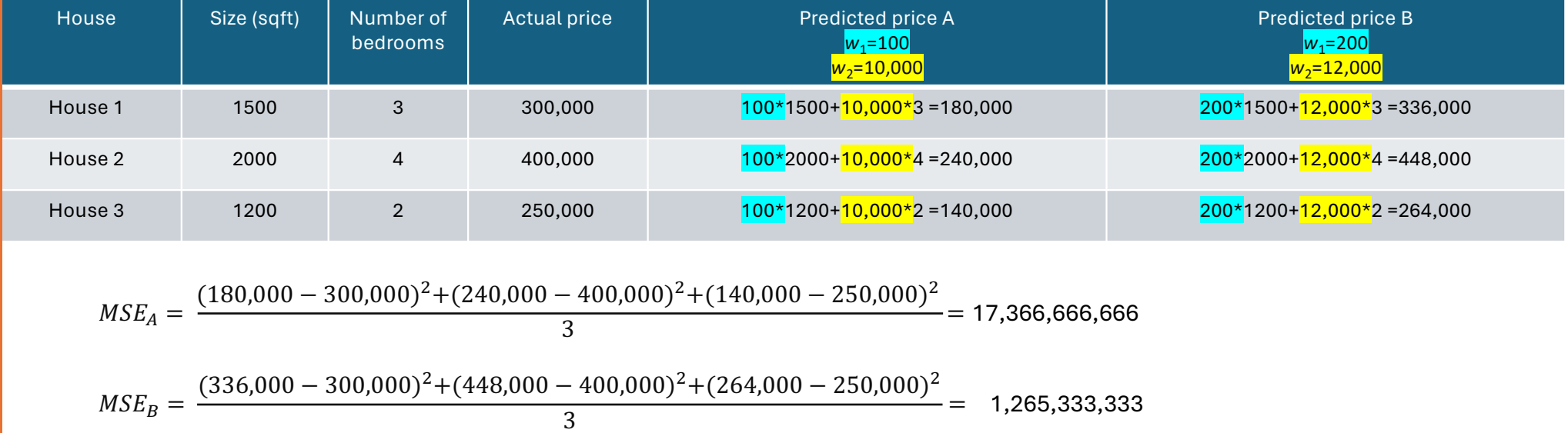

# **Example of loss function (2/2)**

- To find the optimal weights ( $w_1$ ,  $w_2$ ) for our linear regression model using gradient descent (梯度 **下降)**,
- we need to iteratively update the weights to minimize the Mean Squared Error (MSE) loss function.
- Here's how the gradient descent algorithm works:

1. Initialize the weights  $(w_1, w_2)$  to some **random values** or **zeros**. 2.Calculate the gradient of the loss function with respect to each weight. 3.Update the weights in the opposite direction of the gradient to **minimize the loss**. 4. Repeat steps 2 and 3 until convergence (收斂) (until the change in the loss function becomes very small or after a fixed number of iterations).

The update rule for each weight (w<sub>i</sub>) at each iteration of gradient descent is given by:

gradient

 $w_i = w_i - \alpha \frac{\partial}{\partial w} \text{MSE}$ 

where *α* is the learning rate, a **hyperparameter** that controls the size of the steps we take during optimization.

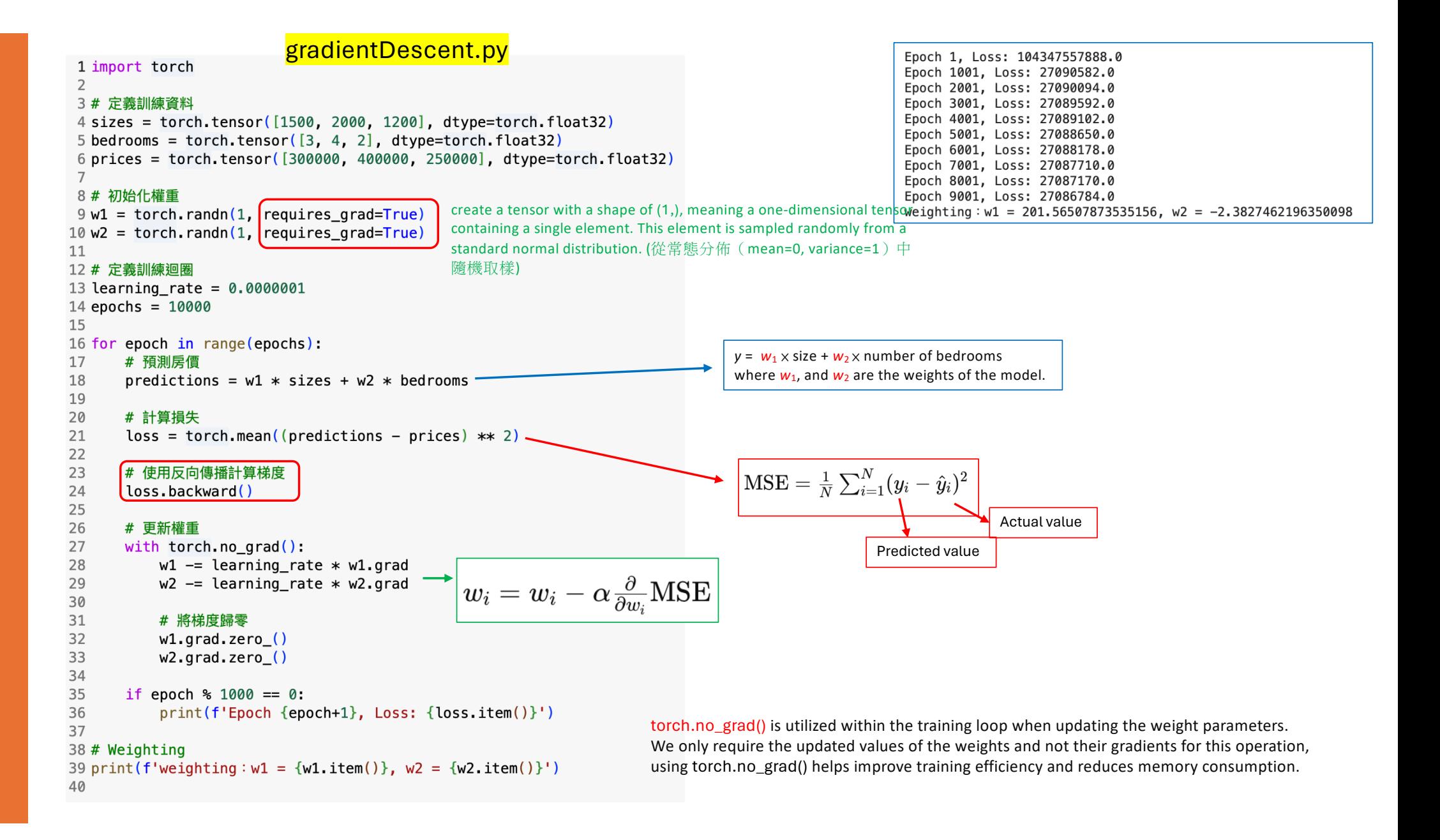

#### linearRegression.py

```
1 import torch
2 import numpy as np
3 import matplotlib.pyplot as plt
\overline{4}5<sup>1</sup>6\phantom{1}7# Generate simulated data
8 np. random. seed (0)9 X = np.random.randn(100, 1)0 \vee y = 2 * X + 1 + np. random. randn(100, 1) * 0.1\mathbf{1}12 # Convert data to PyTorch tensors
\sqrt{3} X tensor = torch.tensor(X, dtype=torch.float32)
4y tensor = torch.tensor(y, dtype=torch.float32)
L5
.617 # Initialize weights
8w = torch.randn(1, requires_grad=True)
\boxed{9} b = torch.randn(1, requires_grad=True)
.0^{11}22 # Set learning rate and number of epochs
23 learning rate = 0.1
24 epochs = 100
!5 \text{ losses} = []
```

```
27 # Training loop
28 for epoch in range (epochs):
       # Predict
29
30
       v pred = torch.matmul(X tensor, w) + b
31
32
      # Loss
33
       loss = <code>torch_mean((y pred - y tensor)**2)</code>34
35
       # gradients using autograd, 使用自動微分計算梯度
36
       loss.backward()
37
       losses.append(\textit{loss}.\textit{item())}38
39
       # Update weights
40
       with torch.no grad():
41
           w = learning rate * w grad
42
           b = learning rate * b.grad
43
44# Zero gradients, 將梯度歸零
45
           w.\text{grad. zero} ()
46
           b.\text{arad. zero} ()47
       if epoch % 10 == 0:
48
           print(f'Epoch {epoch+1}, Loss: {loss.item()}')
49
50
51 # Print trained weights
52 print(f'Trained weights:w = \{w.item()}, b = \{b.item()}')
53
54 # Plot data and fitted line
55 plt.scatter(X, y, label='Original data')
56 plt.plot(X, w.detach().numpy() * X + b.detach().numpy(), color='red', label='Fitted line')
57 plt.xlabel('X')58 plt.ylabel('y')59 plt.title('Linear Regression')
60 plt.legend()
61 plt.show()
62
63 plt.plot(losses)
64 plt.xlabel("epoch")
65 plt.ylabel("loss")
66 plt.show()
```
Epoch 1, Loss: 1.077553629875183 Epoch 11, Loss: 0.3561798334121704 Epoch 21, Loss: 0.35058942437171936 Epoch 31, Loss: 0.3481489419937134 Epoch 41, Loss: 0.34629207849502563 Epoch 51, Loss: 0.34487465023994446 Epoch 61, Loss: 0.3437926769256592 Epoch 71, Loss: 0.3429667055606842 Epoch 81, Loss: 0.34233614802360535 Epoch 91, Loss: 0.34185487031936646 Trained weights :  $w = -0.11859240382909775$ ,  $b = 2.024920701980591$ 

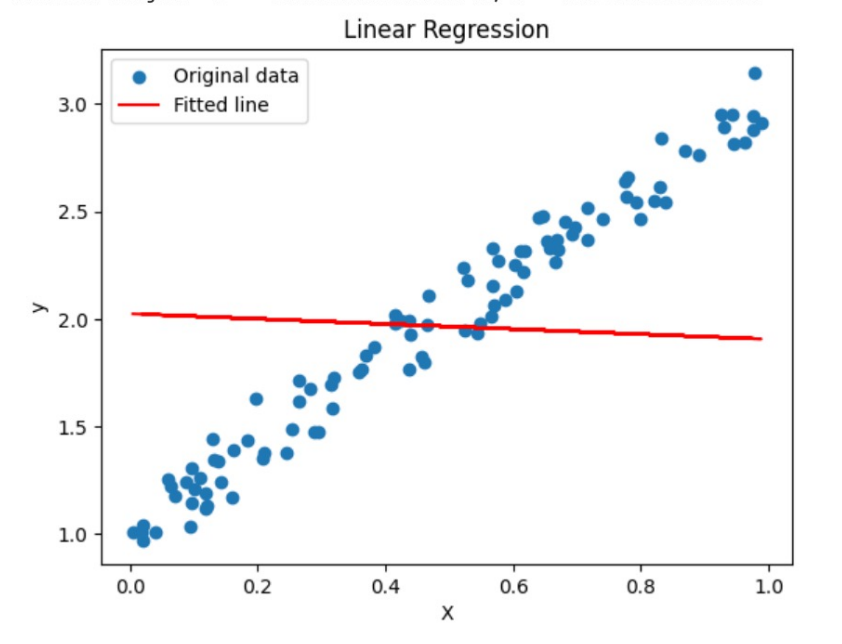

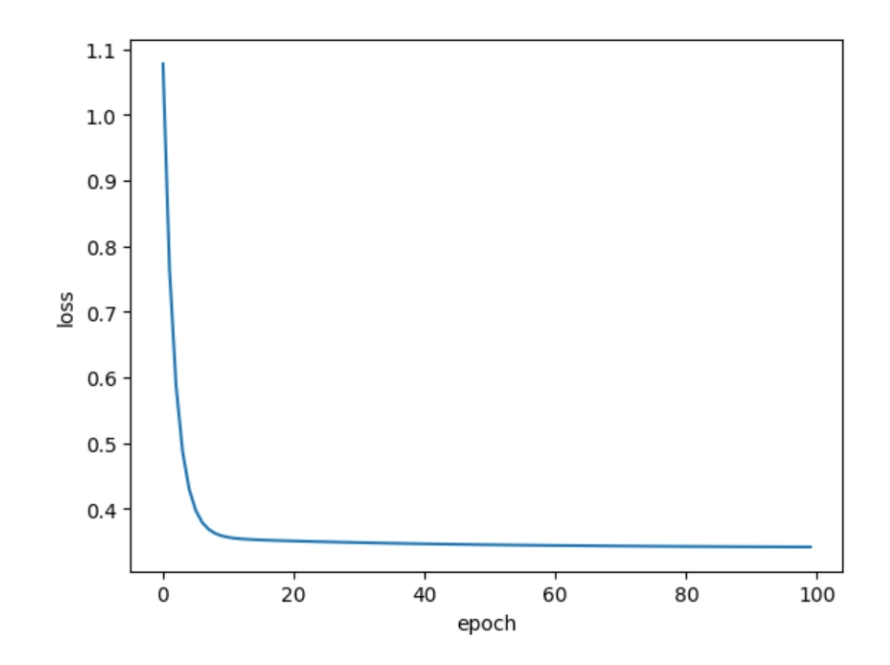

### Useful functions: torch.randn()

torch.randn(2, 3, dtype=torch.float64) torch.randn(2, 3, device='cuda')

 $tensorA = torch.empty(2, 3)$ torch.randn(2, 3, out=tensorA)

#### 1 import torch  $2 print(torch.random(2,3))$ tensor([[ 0.1058, 0.4598, 0.7672],  $[-0.7206, -0.8602, -0.2089]]$

1 import torch  $2 print(torch.random(4, 6))$ 

tensor([[ 0.2374, 0.7092, -0.4115, -0.0434, -1.1513, 1.5934],  $[0.8153, -1.9557, -0.5553, -0.0678, -1.7807, 2.1019],$  $[-0.0523, 0.2248, -0.7518, -0.6969, 2.5506, -0.8744],$  $[0.7808, -0.0385, -0.9007, 0.1005, -1.1714, -0.3219]]$ 

#### 1 import torch  $2$  #print(torch.randn(4,6))  $3 print(torch.arange(1,20, step=2))$ 4 print(torch.arange(1,20, step=3))  $5 print(torch.arange(5, 20, step=5))$

tensor([1, 3, 5, 7, 9, 11, 13, 15, 17, 19]) tensor([1, 4, 7, 10, 13, 16, 19]) tensor([ 5, 10, 15])

#### 1 import torch

2 print (torch. logspace (1,20, steps=2)) 3 print(torch.logspace(5,20, steps=2)) 4 print (torch. logspace (5, 20, steps=5))

tensor([1,0000e+01, 1,0000e+20]) tensor([1.0000e+05, 1.0000e+20]) tensor([1.0000e+05, 5.6234e+08, 3.1623e+12, 1.7783e+16, 1.0000e+20])

### Useful functions:

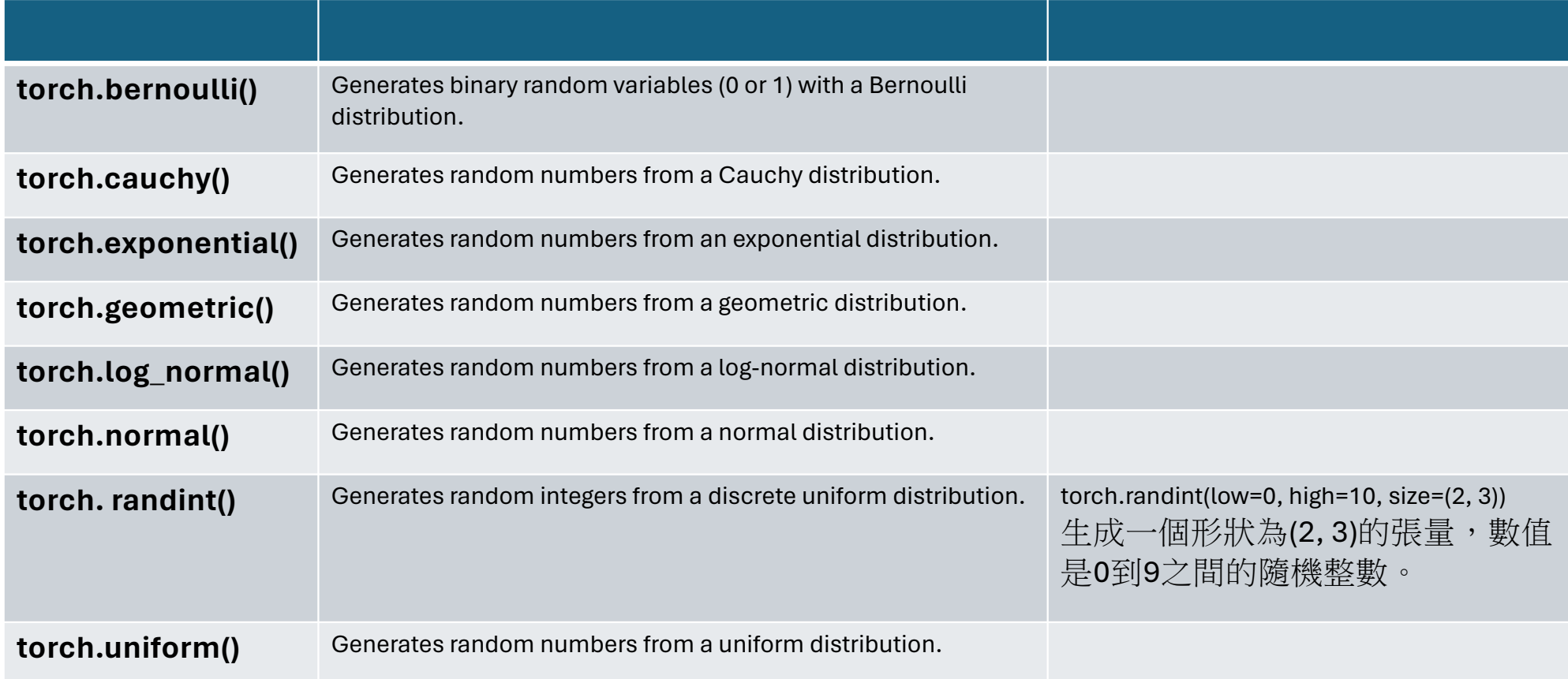

### torch.reshape()

import torch

```
# Input tensor.
input tensor = torch.tensor([1, 2], [3, 4]])
```

```
# The new shape to reshape the input tensor.
output tensor = torch.reshape(input tensor, (4, 1))
```
print("Input Tensor:") print(input\_tensor) print("Reshaped Tensor:") print(output\_tensor)

Input Tensor: tensor $([1, 2],$  $[3, 4]$ ] Reshaped Tensor: tensor $([1]$ ,  $[2]$ .  $[3]$ ,  $[4]$ ]

### torch.transpose()

import torch

```
# Input tensor.
input tensor = torch.tensor(\lceil [1, 2], [3, 4]\rceil)
```
# 將輸入張量的第一個維度和第二個維度交換 output tensor = torch.transpose(input tensor,  $0, 1$ )

print("Input Tensor:") print(input\_tensor) print("Transposed Tensor:") print(output\_tensor)

Input Tensor: tensor( $[1, 2]$ ,  $[3, 4]$ ] Transposed Tensor: tensor( $[1, 3]$ ,  $[2, 4]$ )

### **torch.cat()**

#### import torch

# Concatenates the given sequence of tensors in the specified dimension. # 將指定維度上的一系列張量連接在一起

tensor1 = torch.tensor( $[1, 2, 4]$ )  $tensor2 = torch.tensor([5, 6]])$ 

#

result = torch.cat((tensor1, tensor2), dim=0)

```
print("Concatenated Tensor:")
print(result)
```
Concatenated Tensor: tensor $([1, 2],$  $\begin{bmatrix} 3, 4 \end{bmatrix}$  $[5, 6]$ )

## **torch.chunk()**

import torch

# Splits a tensor into a specific number of chunks along a given dimension. # 將張量沿著指定維度分成特定數量的塊 tensor = torch.tensor( $[1, 2, 3, 4, 5, 6, 7, 8, 9, 10]$ )

# 將張量分成兩個塊 chunks = torch.chunk(tensor,  $2$ , dim=0)

print("Chunks:") for chunk in chunks: print(chunk)

Chunks: tensor( $[1, 2, 3, 4, 5]$ ) tensor( $[6, 7, 8, 9, 10]$ )

### **torch.split()**

import torch

# 創建一個形狀為(3, 6)的張量 tensor = torch.tensor( $[1, 2, 3, 4, 5, 6]$ ,  $[7,$ 8, 9, 10, 11, 12],[13, 14, 15, 16, 17, 18]])

# 將張量沿著列方向(維度0)拆分成兩個子張量 sub tensors = torch.split(tensor,split\_size\_or\_sections=2,  $dim=0$ )

#### #

for sub tensor in sub tensors: print(sub\_tensor)

> tensor([[ 1, 2, 3, 4, 5, 6],  $[7, 8, 9, 10, 11, 12]]$ tensor([[13, 14, 15, 16, 17, 18]])

# **torch.gather()**

import torch

# 創建一個形狀為(2, 3)的輸入張量 input tensor = torch.tensor( $[1, 2, 3]$ ,  $[4, 5, 6]$ ])

# 指定要收集的索引  $index = **torch.tensor**([0, 2], [1, 0]])$ 

#### #

output tensor = torch.gather(input tensor, dim=1, index=index)

#### #

print(output tensor)

tensor $([1, 3],$  $[5, 4]$ )